## **Inhaltsverzeichnis**

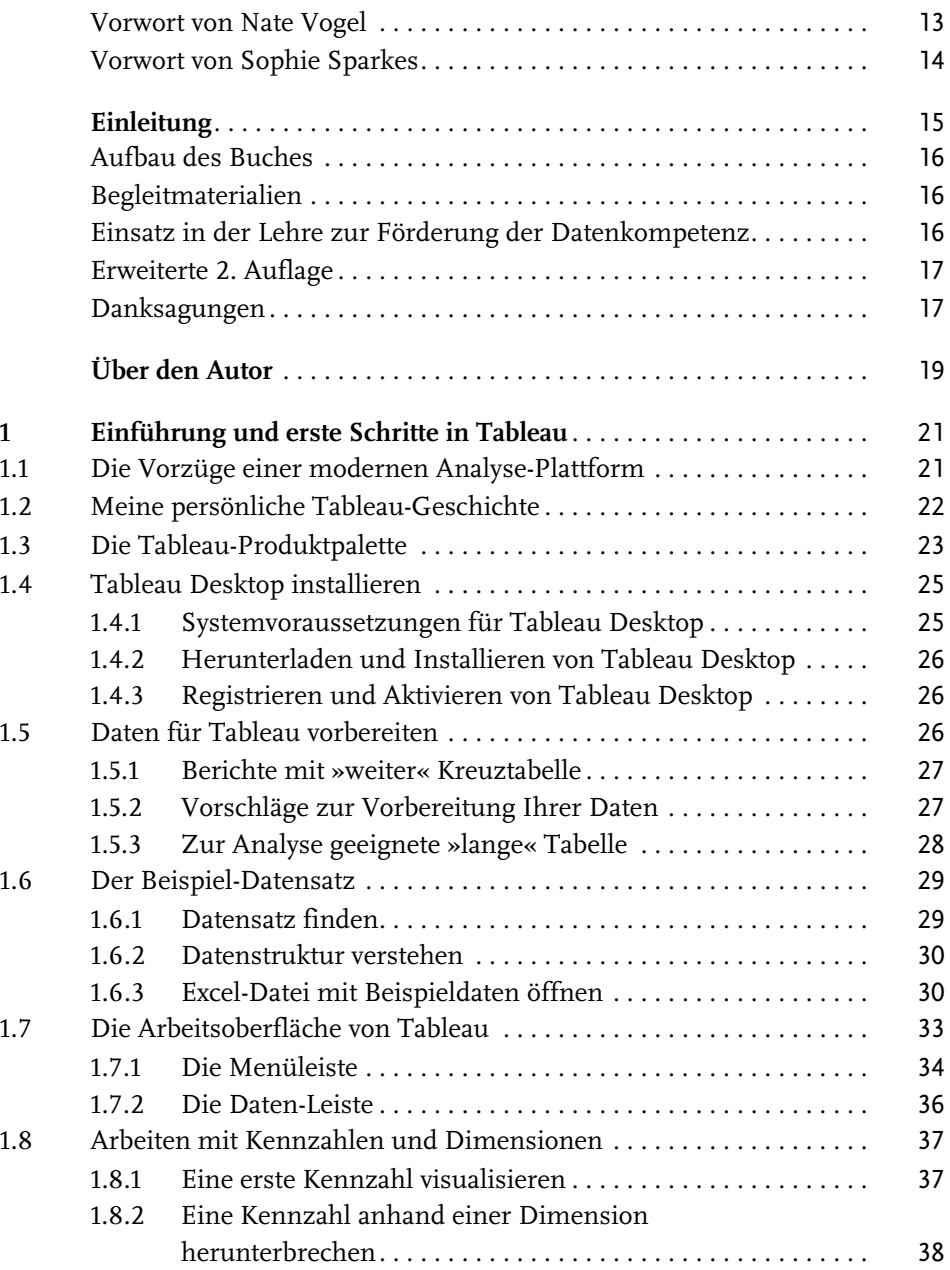

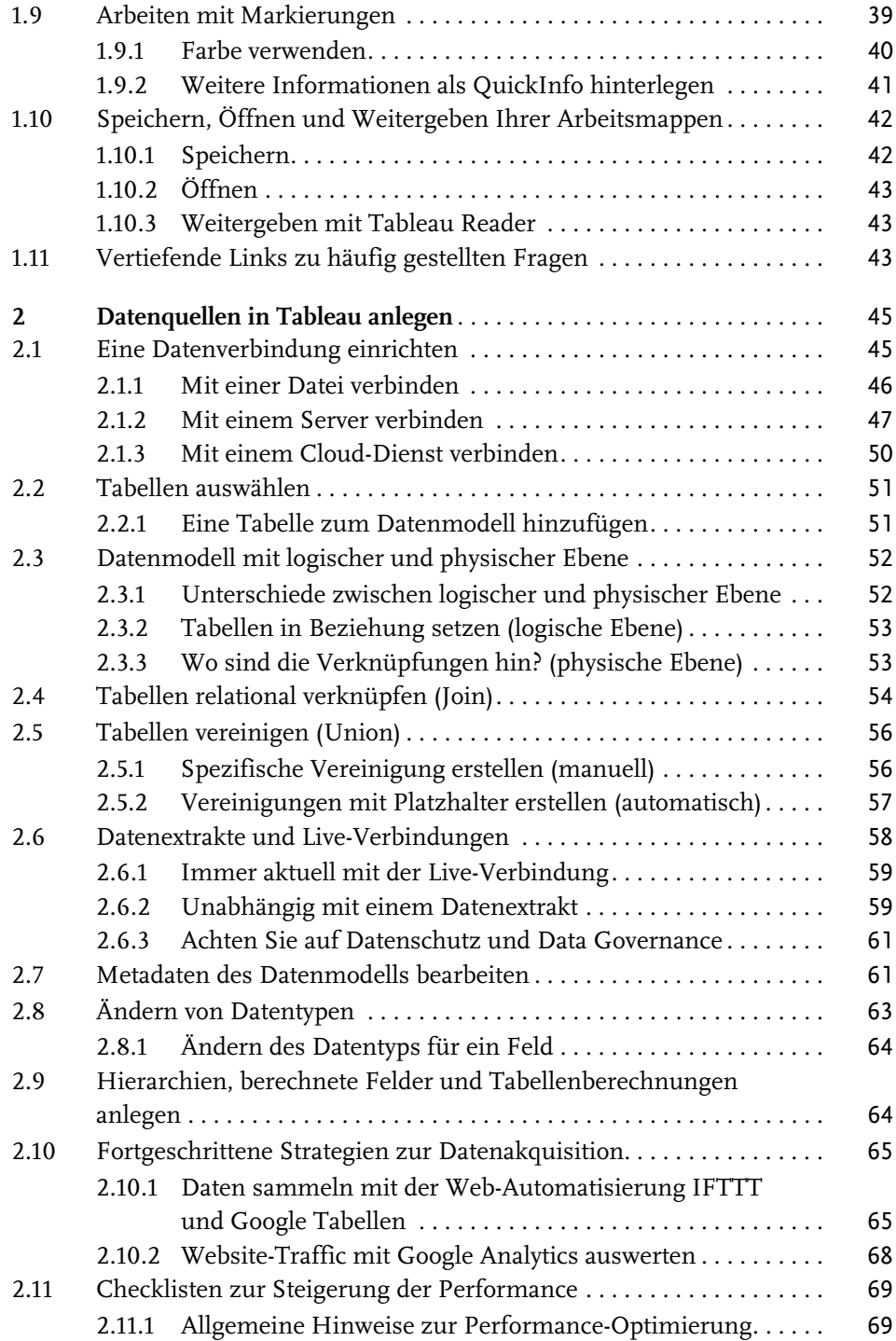

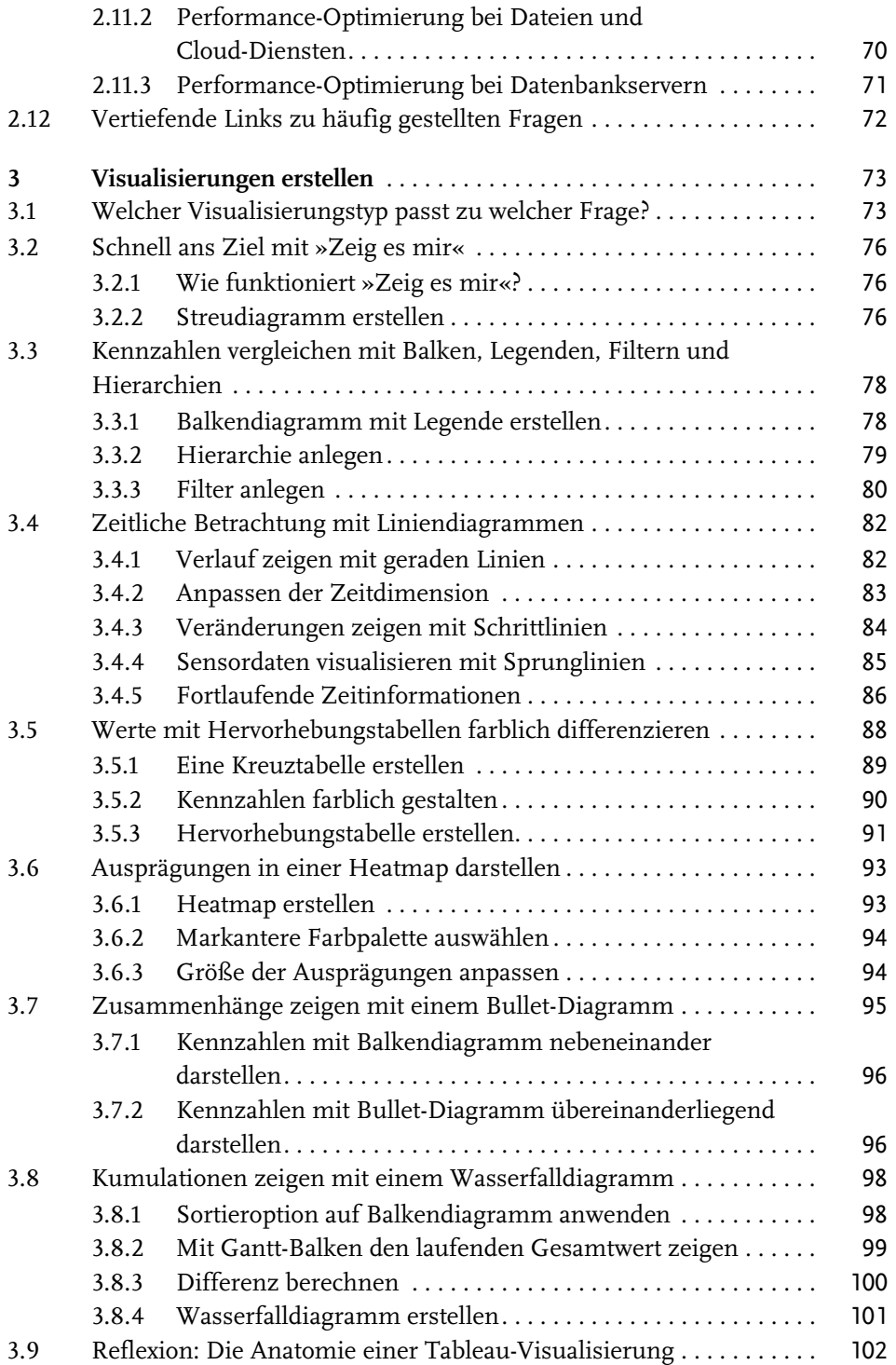

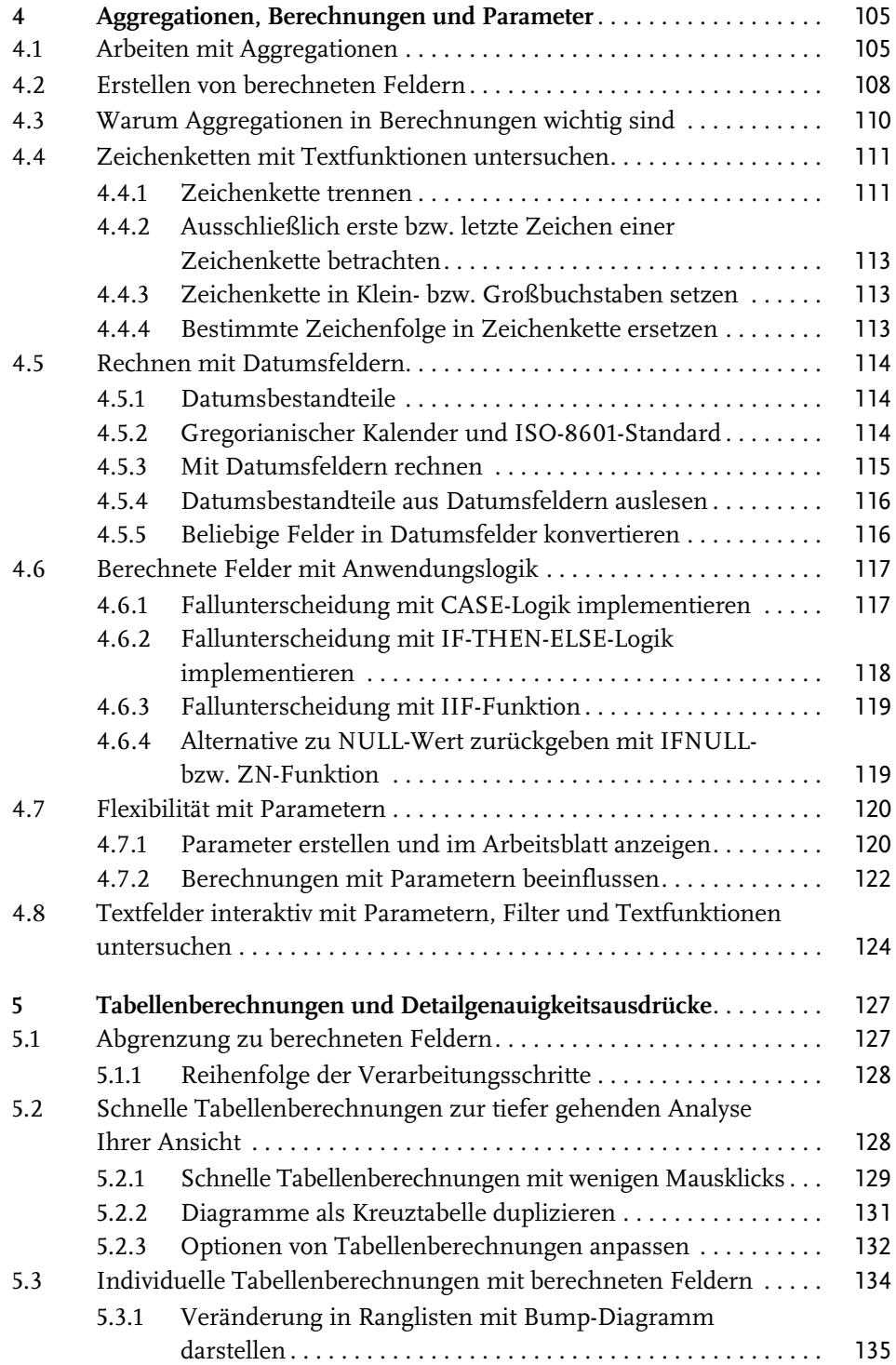

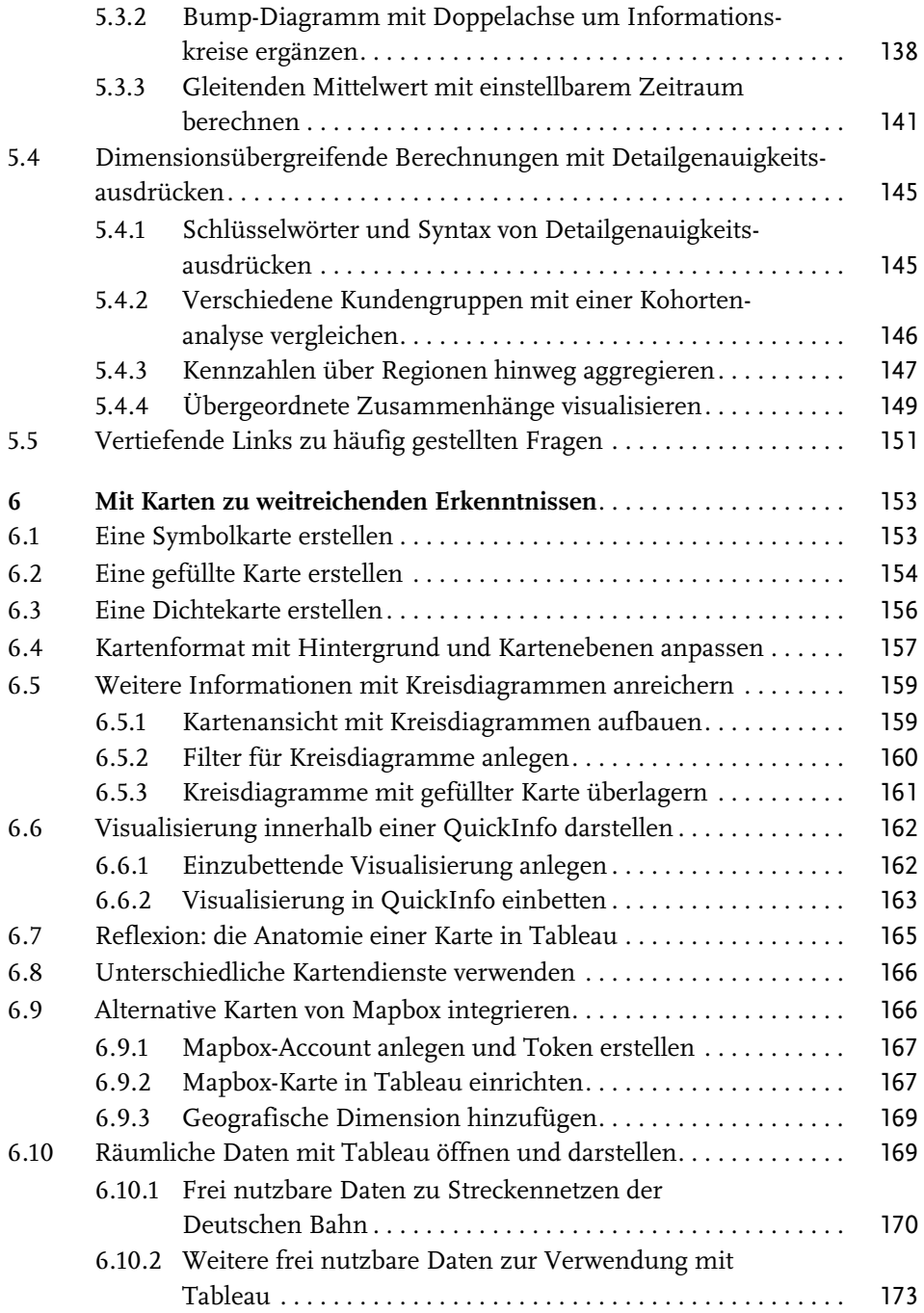

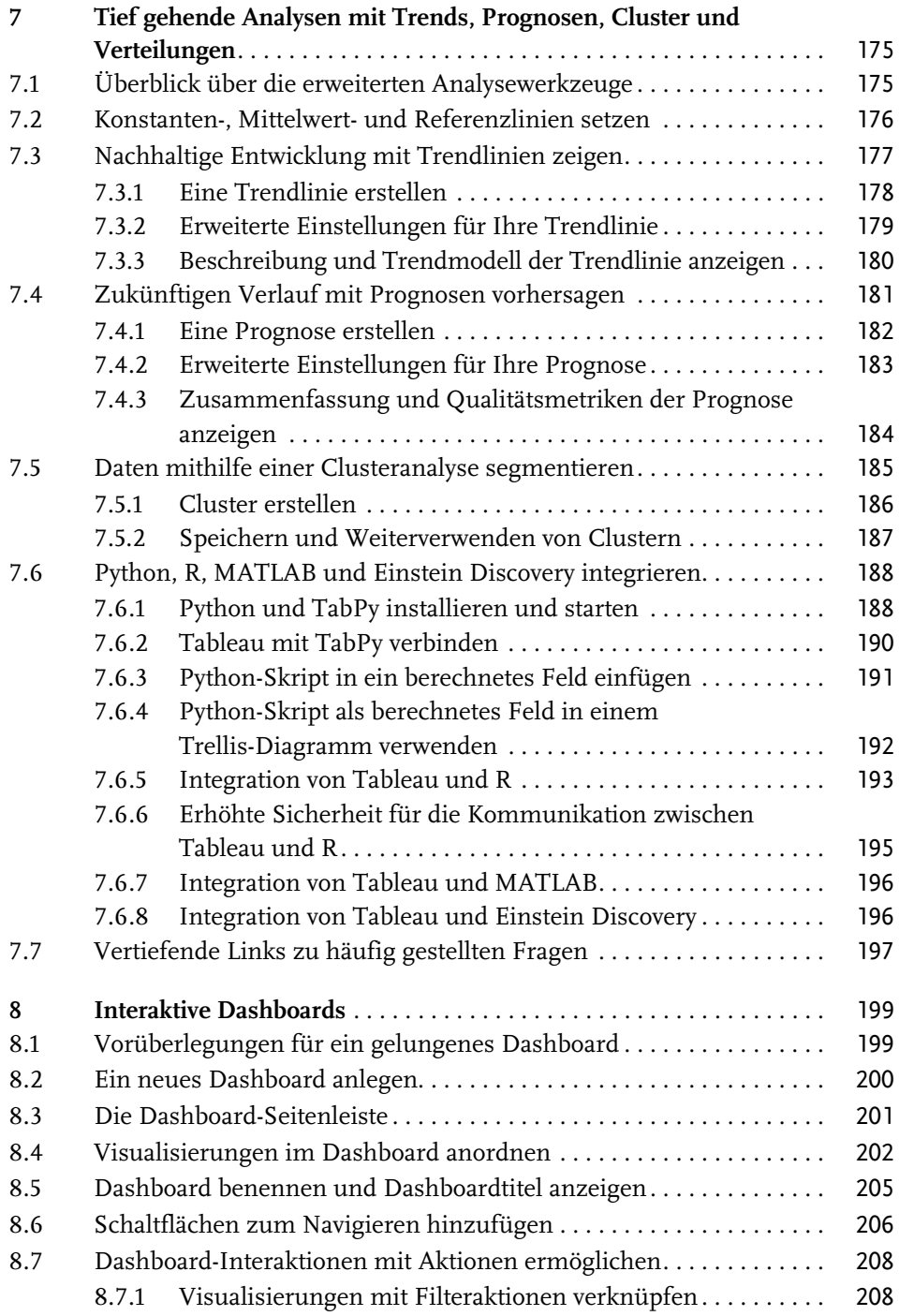

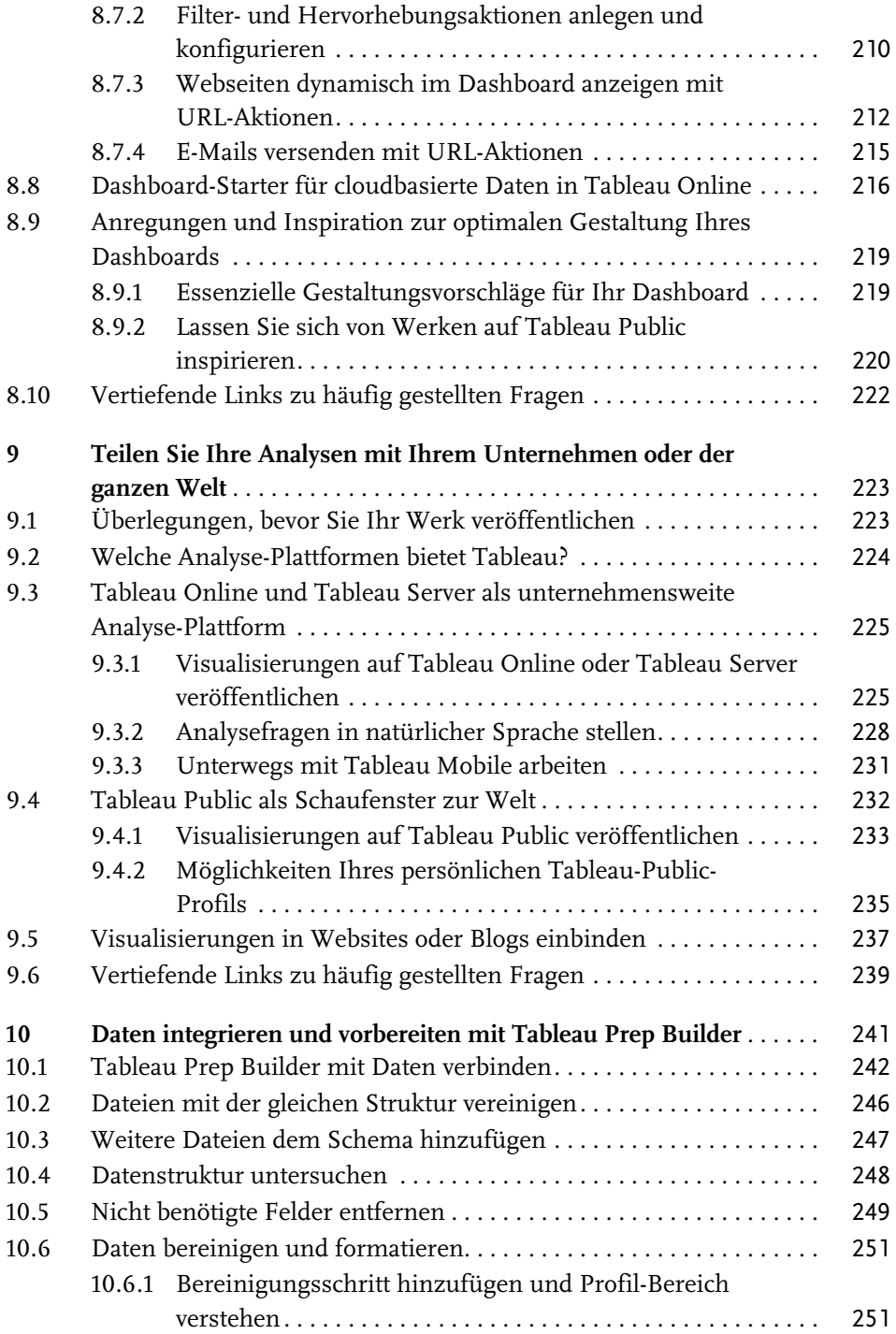

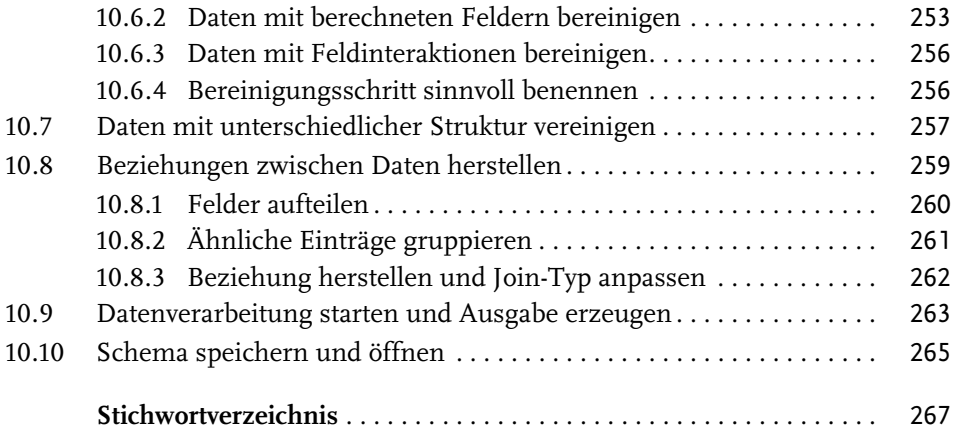